**Bildschirm:** Arbeitsplatz

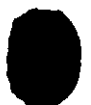